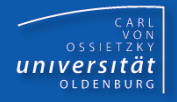

# Programmierkurs Java

UE 5 - Anweisungen

Dr.-Ing. Dietrich Boles

<Veranstaltung> Programmierkurs Java © Dr.-Ing. Dietrich Boles UE 5 - Anweisungen

# **Gliederung**

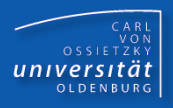

- **E** Grundlagen
- **Deklarationsanweisung**
- **E** Zuweisung
- Leeranweisung
- Blockanweisung
- **E** if-Anweisung
- while-Anweisung
- do-Anweisung
- **E** for-Anweisung
- Label-Anweisung
- break-Anweisung
- switch-Anweisung
- continue-Anweisung
- return-Anweisung
- **E** Beispiele
- Zusammenfassung

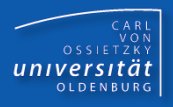

# **Definition**:

Anweisung = Vorschrift zur Verarbeitung von Daten

# **Klassifikation**:

- elementare Anweisungen
- zusammengesetzte Anweisungen
- Anweisungen zur Ablaufsteuerung

# **Imperative Programmierung**

# **=**

# **(sequentielles) Abarbeiten von Anweisungen**

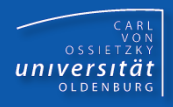

```
<Variablendefinition> ::= <Datentyp>
```

```
<Bezeichner> "=" <Ausdruck>
{"," <Bezeichner> "=" <Ausdruck>}
";"
```
### **Sinn und Zweck**:

➢ Einführung einer oder mehrerer Variablen

### **Semantik**:

- ➢ Auswertung der Initialisierungsausdrucks
- ➢ Reservierung von Speicherplatz (typ-spezifisch)
- ➢ Zuweisung des Initialisierungswertes zum Speicherbereich

```
int elf = 2 + 9;
char zifferNeun = '9';
boolean bedingung1 = true, bedingung2 = false;
```
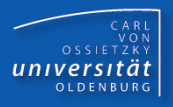

**<Zuweisung> ::= <Variable> "=" <Ausdruck> ";"**

# **Sinn und Zweck**:

➢ Änderung des Wertes einer Variablen

# **Semantik**:

- ➢ Auswertung des Ausdrucks
- ➢ Zuweisung des berechneten Wertes an die Variable

```
int summe = 0, wert = 47; // Deklaration
summe = summe + wert * 3; // Zuweisung
wert = 2 * wert * wert; // Zuweisung
```
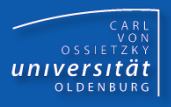

**<Block> ::= "{" {<Anweisung>} "}"**

### **Sinn und Zweck**:

➢ Zusammenfassung von Anweisungen zu einer (zusammengesetzten) Anweisung

```
int summe = 0, zahl = 100;
while (zahl > 0) {
    summe = summe + zahl;
    zah1 = zah1 - 1;}
```
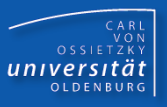

- Der Gültigkeitsbereich eines Variablennamens ist der Block, in dem die Variable definiert wird, sowie aller inneren Blöcke, und zwar **nach** der Stelle seiner Definition.
- Im Gültigkeitsbereich einer Variablen dürfen keine weiteren gleichnamigen Variablen definiert werden.

```
int wert = zahl; // Fehler
int zahl = 5;
zah1 = zah1 * 7;{
    zahl = zahl / 5;
    double zahl = 9.3; // Fehler
    char zeichen = 'z';
}
System.out.println(zahl);
System.out.println(zeichen); // Fehler
```
**}**

**{**

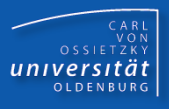

- Die Lebensdauer einer Variablen beginnt bei der Ausführung der Variablendefinition ( $\rightarrow$  Reservierung von Speicherplatz)
- Die Lebensdauer einer Variablen endet nach dem Verlassen des Blockes, in dem sie erzeugt wurde  $(\rightarrow$  Freigabe von Speicherplatz)

```
int zahl = 5;
zahl = zahl * 2;
{
    char zeichen = 'a';
    System.out.println(zeichen); 
}
System.out.println(zahl);
```
**}**

**{**

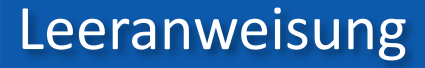

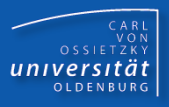

# **Sinn und Zweck**:

 $\triangleright$  "Platzhalter"

### **Beispiele**:

```
double zufall = Math.random();
if (zufall < 0.5);
else
    zufall = zufall – 0.5;
```
**;**

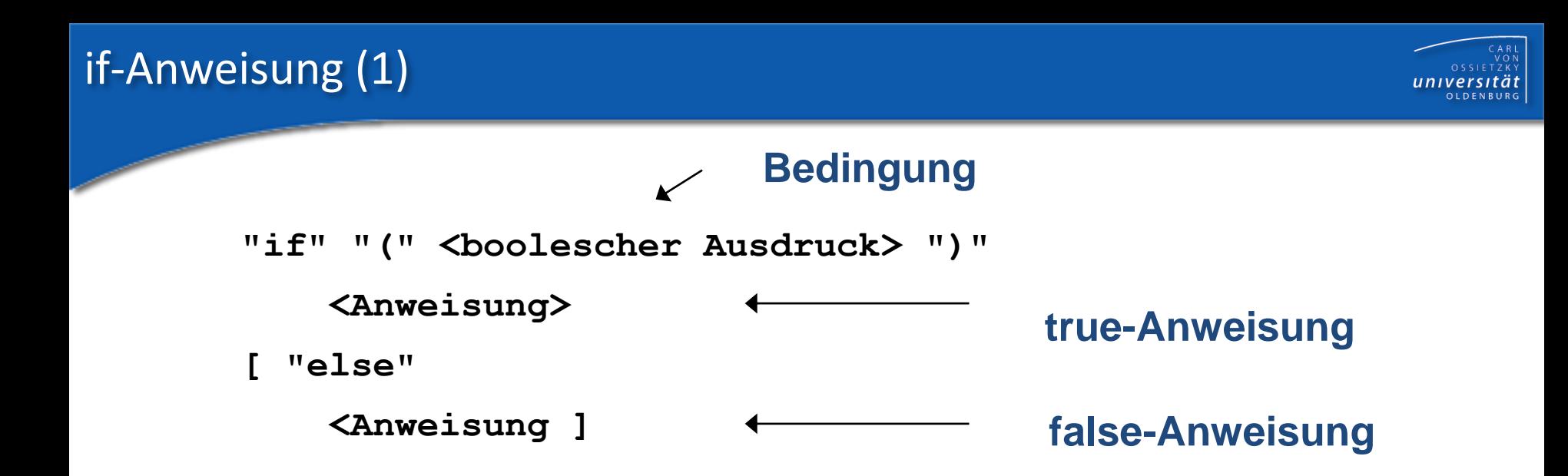

### **Sinn und Zweck**:

➢ Ausführung von Anweisungen unter bestimmten Bedingungen

#### **Semantik**:

- $\triangleright$  Werte Bedingung aus
- ➢ Wenn Bedingung wahr ist, führe true-Anweisung aus
- ➢ Wenn Bedingung falsch ist, führe (falls vorhanden) false-Anweisung aus

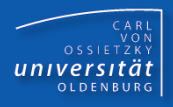

**char zeichen = IO.readChar("Zeichen: ");**

```
if ('a' <= zeichen && zeichen <= 'z') {
```

```
System.out.println("Kleinbuchstabe");
```

```
} else if ('A' <= zeichen && zeichen <= 'Z') {
```
**System.out.println("Großbuchstabe");**

**} else if ('0' <= zeichen && zeichen <= '9') { System.out.println("Ziffer");**

**} else {**

**System.out.println("Sonderzeichen");**

**}**

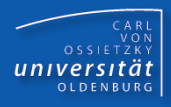

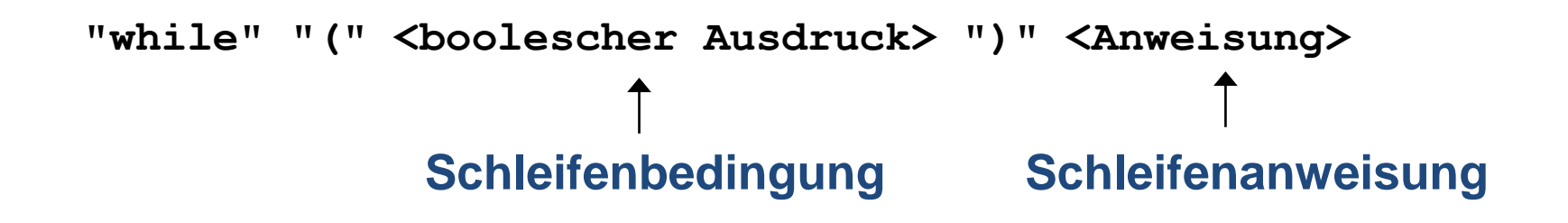

### **Sinn und Zweck**:

➢ Wiederholte Ausführung von Anweisungen unter bestimmten Bedingungen

### **Semantik**:

- (1) Werte Bedingung aus
- (2) Falls die Bedingung falsch ist, beende die while-Anweisung.
- (3) Falls die Bedingung wahr ist, führe Schleifenanweisung aus und fahre bei (1) fort.

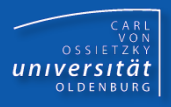

```
int zahl = IO.readInt("Zahl (>=0): ");
int spiegelzahl = 0;
while (zahl > 0) {
    spiegelzahl = spiegelzahl * 10 + zahl % 10;
    zahl = zahl / 10;
}
```
**System.out.println(spiegelzahl);**

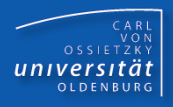

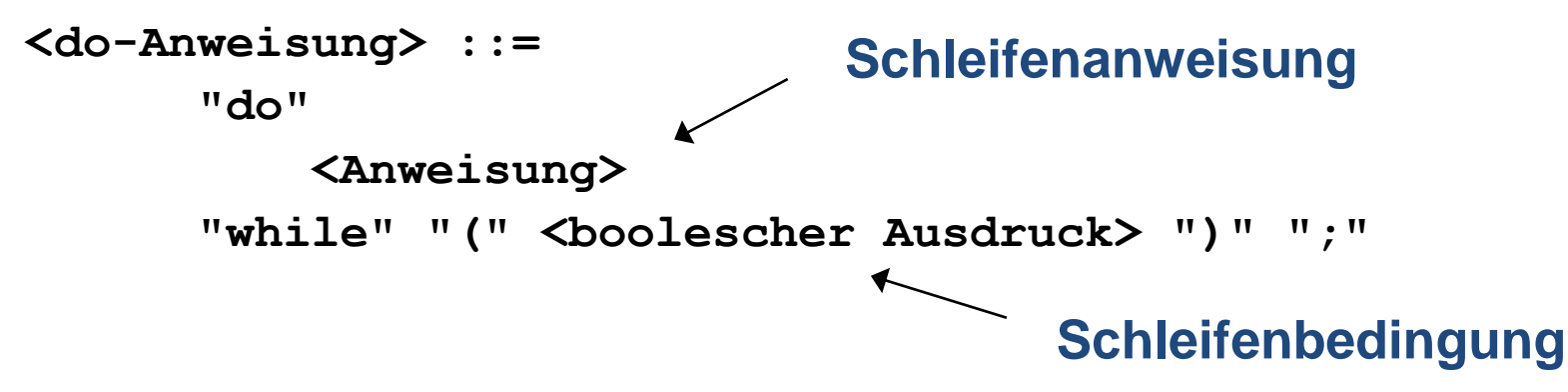

# **Sinn und Zweck**:

➢ Schleife mit mindestens einmaliger Ausführung einer Anweisung

### **Semantik**:

- ➢ führe *Anweisung* aus
- ➢ berechne den Ausdruck
- ➢ falls Ausdruck true liefert, führe *Anweisung* erneut aus; ...
- ➢ falls Ausdruck false liefert, beende die do-Anweisung

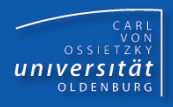

**Semantische Äquivalenz:**

```
\langleanweisung1> while (<br/>bedingung>) <anweisung1>
                              <=>
      do <anweisung1> while (<br/>bedingung>);
Beispiel:
                                         int anzahl = IO.readInt();
                                         {
```

```
int anzahl = IO.readInt();
do {
    IO.println(anzahl);
    anzahl++;
} while (anzahl <= 3);
                                      IO.println(anzahl);
                                      anzahl++;
                                  }
                                  while (anzahl <= 3) {
                                      IO.println(anzahl);
                                      anzahl++;
                            <=>
```
**}**

# for-Anweisung (1)

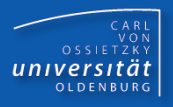

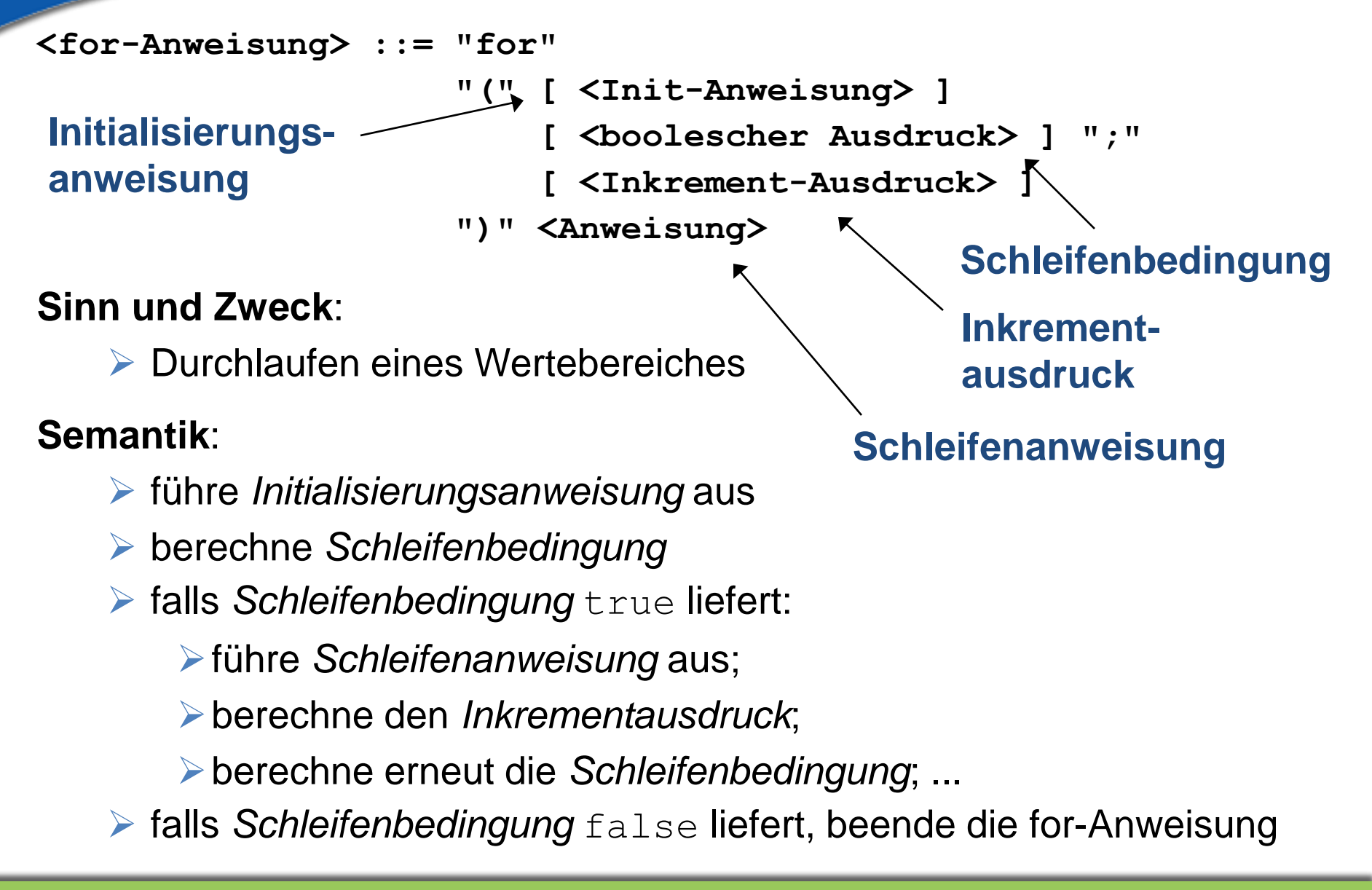

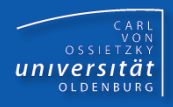

```
for (int i = 0; i < 10; i++)IO.println(i);
```

```
int summe = 0;
int bis = IO.readInt();
for (int i = 1; i \leq b is; i++)summe += i;
}
IO.println("sum(" + bis + ")=" + summe);
```
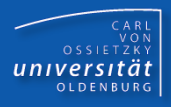

### **Ergänzung**:

➢ wird eine Variable in der Initialisierungsanweisung definiert, so erstreckt sich ihr Gültigkeitsbereich über die gesamte for-Anweisung (aber nicht weiter!)

```
for (int zahl = 0; zahl < 3; zahl++) {
    IO.println(zahl);
}
IO.println(zahl); // Fehler: zahl ungültig
```
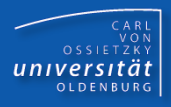

**Semantische Äquivalenz:**

# **for (<***Init-Anweis***> <***bool-Ausdr***>; <***Inkr-Ausdr***>) <***Schleifenanweisung***>**

**<=> (i.a.)**

**{ // wegen Gültigkeitsbereich der Init-Anweisung <***Init-Anweis***> while (<***bool-Ausdr***>) { <***Schleifenanweisung***> <***Inkr-Ausdr***>; } }**

# **Äquivalenz gilt u.U. nicht bei Verwendung der continue-Anweisung**

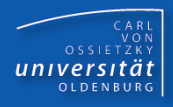

**Beispiel:**

```
for (int \space schritte = 1; \space schritte < 5; \space schritte++)IO.println(schritte);
                    <=>
{ 
    int schritte = 1;
    while (schritte < 5) {
         IO.println(schritte);
         schritte++;
     }
```
**}**

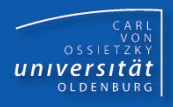

**<Label-Anweisung> ::= <Label> ":" <Anweisung> <Label> ::= <Bezeichner>**

### **Semantik**:

➢ keine Auswirkungen auf den Programmablauf

```
deklariere: int anzahl = 3;
```

```
berechneWiederholt:
  while (anzahl <= 3) {
      berechne: anzahl += 2;
  }
gibAus:
```

```
IO.println("hello world! ");
```
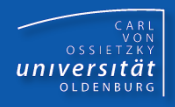

**<break-Anweisung> ::= "break" [ <Label> ] ";"**

# **Sinn und Zweck**:

- ➢ vorzeitiges Verlassen eines Blockes
- ➢ kein **goto**!

# **Semantik**:

- $\triangleright$  fehlt das Label, so wird das innerste do, while, for oder switch verlassen
- ➢ existiert ein umgebendes do, while, for oder switch mit einem angegebenen Label, so wird dieses verlassen

```
int erg = 0;
while (true) {
    erg++;
    if (erg > 5) break;
    System.out.print(erg); // 12345
}
System.out.println(erg * erg); // 36
```
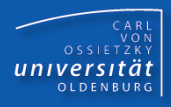

### **Beispiel (ohne break):**

```
class ZiffernOhneBreak {
  public static void main(String[] args) {
    int zahl1 = IO.readInt("erste Zahl (>0): ");
    int zahl2 = IO. readInt("zweite Zahl (>0): ");
    boolean gefunden = false;
    while (zahl1 > 0 && !gefunden) {
      int hilfsZahl = zahl2;
      while (hilfsZahl > 0 && !gefunden) {
        if (zahl1 % 10 == hilfsZahl % 10) {
          IO.println("Enthalten gleiche Ziffer");
          gefunden = true;
        } else {
          hilfsZahl = hilfsZahl / 10;
        }
      }
      if (!gefunden) {
        zahl1 = zahl1 / 10;
} } } }
```
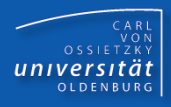

### **Beispiel (mit break):**

```
class ZiffernMitBreak {
  public static void main(String[] args) { 
    int zahl1 = IO.readInt("erste Zahl (>0): ");
    int zahl2 = IO. readInt("zweite Zahl (>0): ");
    hauptprogramm:
    while (zahl1 > 0) {
      int hilfsZahl = zahl2;
      while (hilfsZahl > 0) {
        if (zahl1 % 10 == hilfsZahl % 10) {
          IO.println("Enthalten gleiche Ziffer");
          break hauptprogramm;
        } else {
          hilfsZahl = hilfsZahl / 10;
        }
      }
      zahl1 = zahl1 / 10;
    }
  }
}
```
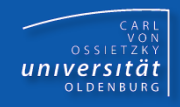

```
<switch-Anweisung> ::= "switch" "(" <Ausdruck> ")"
                       "{" { <Fallunterscheid> } "}"
<Fallunterscheid> ::= <Anweisung>
                         | "case" <const-Ausdruck> ":"
                         | "default" ":"
```
### **Bedingungen**:

- ➢ *const-Ausdrücke* vom Typ char, byte, short oder int (Literal); seit Java 5 auch enum; seit Java 7 auch String
- ➢ alle *const-Ausdrücke* vom selben Typ
- ➢ keine doppelte *const-Ausdrücke*
- ➢ Typ von *Ausdruck* konform zum Typ der *const-Ausdrücke*
- $\triangleright$  höchstens ein default

### **Sinn und Zweck**:

➢ größere Fallunterscheidung

### **Semantik**:

- ➢ werte *Ausdruck* aus
- ➢ falls ein *const-Ausdruck* mit dem berechneten Wert existiert:
	- ➢ springe an die entsprechende Stelle und fahre dort mit der Programmausführung fort
- ➢ falls kein entsprechender *const-Ausdruck* existiert
	- ➢ falls default existiert: fahre beim default mit der Ausführung fort
	- ➢ ansonsten: beende switch-Anweisung

```
int i = IO.readInt();
switch (i) {
   case 1: IO.println("i == 1");
            // FAHRE FORT
   case 2: IO.println("i == (1 oder 2) ");
           break;
   case 3: IO.println("i == 3");
            break;
   default: IO.println("i != (1/2/3) ");
}
System.out.println("Fertig");
```
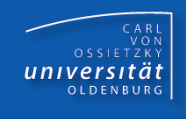

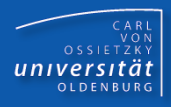

```
Beispiel:
     char ch = IO.readChar("char:");
     int hexWert = -1;
     switch (ch) {
       case '0': case '1': case '2': case '3': 
       case '4': case '5': case '6': case '7': 
       case '8': case '9': 
         hexWert = ch - '0'; break;
       case 'a': case 'b': case 'c': case 'd': 
       case 'e': case 'f': 
         hexWert = (ch - 'a') + 10; break;
       case 'A': case 'B': case 'C': case 'D': 
       case 'E': case 'F': 
         hexWert = (ch - 'A') + 10; break;
     }
     if (hexWert != -1)
         IO.println(hexWert);
     else
         IO.println("ungueltiges Zeichen");
```
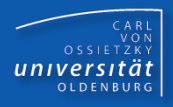

**<continue-Anweisung> ::= "continue" [ <Label> ] ";"**

# **Sinn und Zweck**:

➢ ans Ende eines Schleifenrumpfes springen

**Semantik**:

- ➢ fehlt das Label, so wird an das Ende der Schleifenanweisung des innersten do, while oder for gesprungen
- ➢ existiert eine umgebende Schleife mit einem angegebenen Label, so wird an das Ende der Schleifenanweisung dieser Schleife gesprungen

```
int x = 0;
while (x < 10) {
  x = x + 1;if (x < 10) continue;
  IO.println("x == 10");
}
```
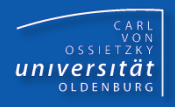

**Beispiele:**

```
for (int schritte=1; schritte<5; schritte++) {
  if (schritte < 3) continue;
  IO.println(schritte);
}
         !<=>
{
  int schritte = 1;
  while (schritte < 5) {
    {
      if (schritte < 3) continue; // Endlosschleife
      IO.println(schritte);
    }
    schritte++;
  }
}
```
### **Grund für Nicht-Äquivalenz: Bei der for-Schleife wird noch der Inkr-Ausdruck ausgewertet!**

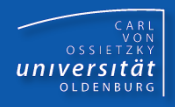

**<return-Anweisung> ::= "return" [ <Ausdruck> ] ";"**

# **Sinn und Zweck**:

- ➢ Verlassen einer Prozedur/Funktion/Methode
- ➢ Lieferung eines Wertes

# **Semantik**:

- ➢ die Prozedur/Funktion/Methode wird unmittelbar verlassen
- ➢ falls ein Ausdruck existiert, wird sein Wert berechnet und dieser als Funktionswert zurückgeliefert

```
public static void main(String args[]) {
    ...
    if (wert >= 0)
        return; // Programmende
    ...
}
```
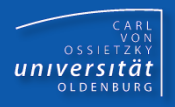

- Imperative Programmierung: (sequentielle) Abarbeitung von Anweisungen
- Anweisung: Vorschrift zur Verarbeitung von Daten/Werten
- Anweisungstypen:
	- Deklarationen
	- Zuweisungen
	- Anweisungssequenz
	- Kontrollstrukturen
		- bedingte Anweisungen (if, switch)
		- Wiederholungsanweisungen, Schleifen (while, do, for)

– …